## **特別選抜・編入学選抜用 【受験票返信封筒】 【出願用封筒】作成方法**

## **【受験票返信封筒】作成方法**

**市販の「長3封筒」に貼り付けて受験票返信封筒を作成 してください。 作成した受験票返信封筒を、他の出願書類一式とともに 出願用封筒に入れてください。**

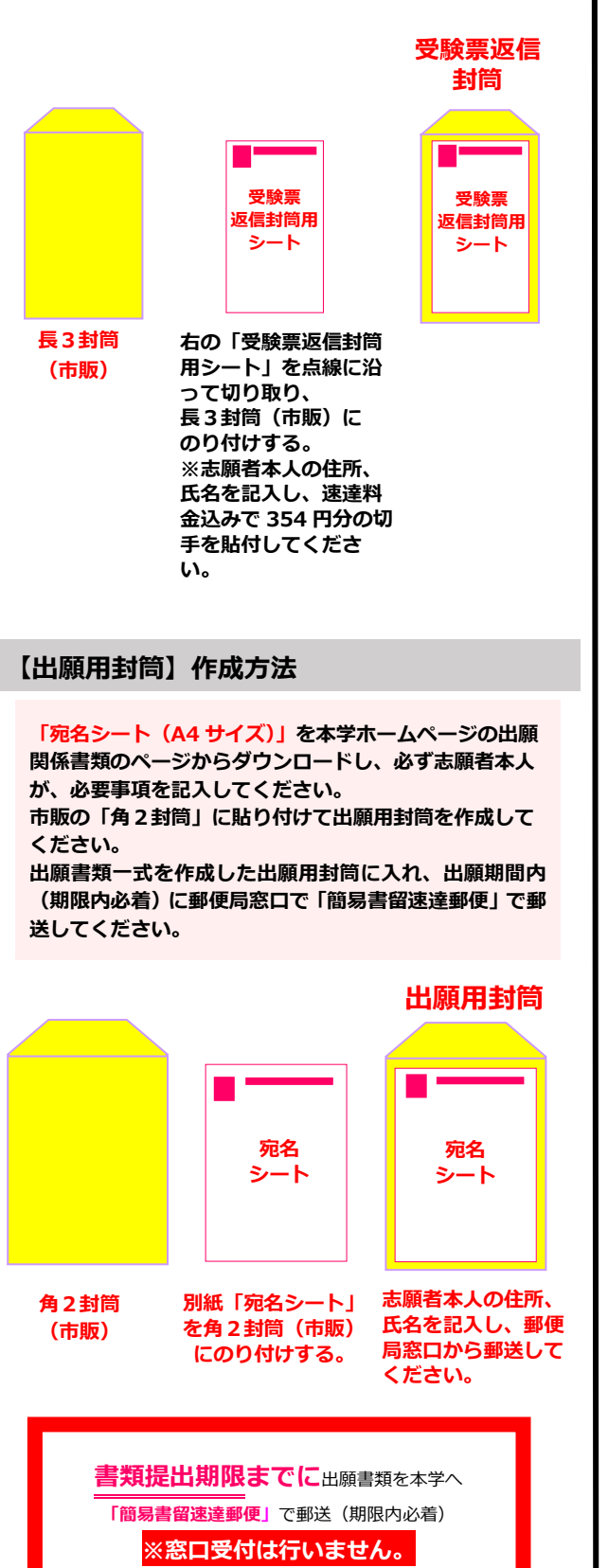

## **【受験票返信封筒用シート】**

**これは「受験票返信封筒用シート」です。 点線に沿って切り取り、市販の長3封筒に貼り付けて受験票返信封筒を作成してください。 ※速達料金込みで 354 円分の切手を貼付してください。 ※受験票等を返送しますので、確実に届く住所を記入してください。**

(切り取り線)点線に沿って切ってください

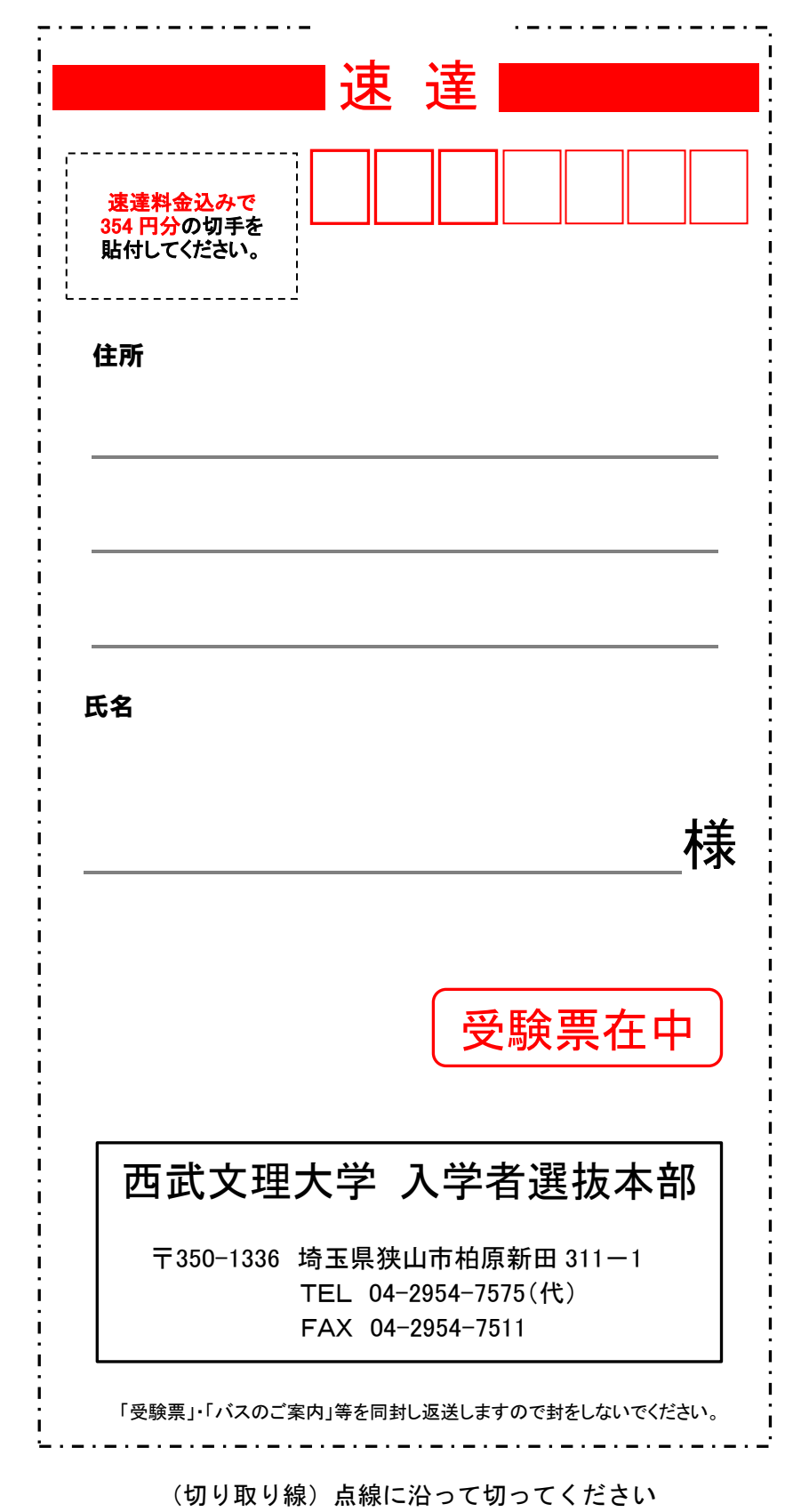